## 利用登録は、初回のみ ← 年度の変わり目に更新

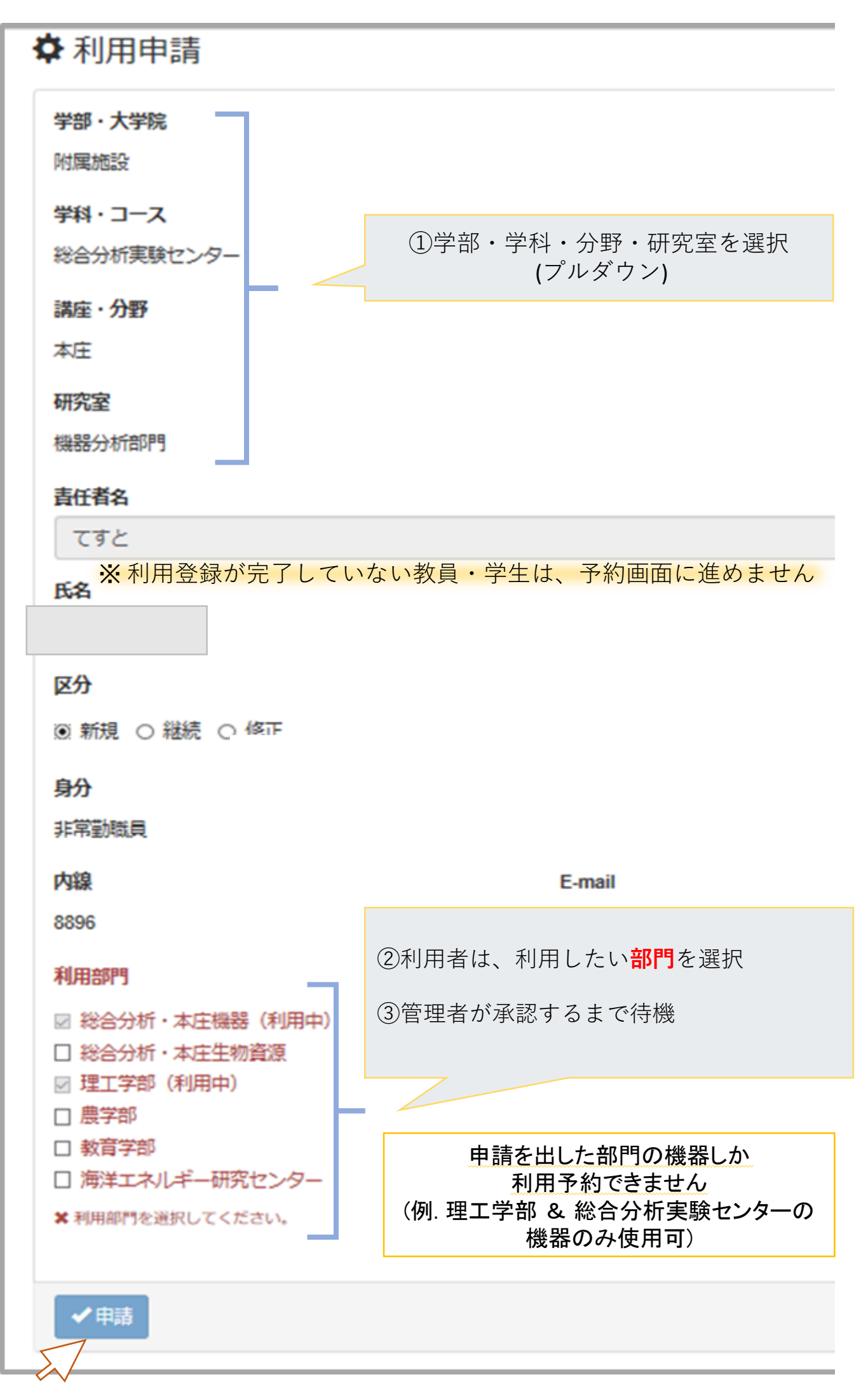